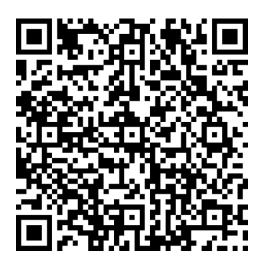

## YOU'RE INVITED TO COMPLETE A SURVEY

## SCAN THE QR CODE WITH THE CAMERA ON YOUR DEVICE

Example; Cell Phone, Tablet, Ipad OR COPY THE LINK BELOW AND COMPLETE ON YOUR COMPUTER OR LAPTOP

https://forms.office.com/r/QSuWLkVDxu